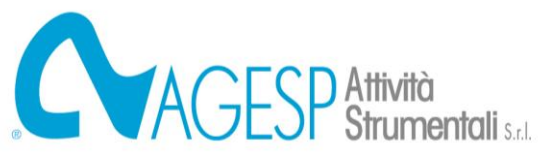

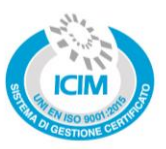

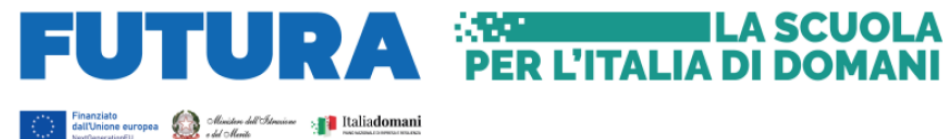

#### **AVVISO ESPLORATIVO PER MANIFESTAZIONE DI INTERESSE FINALIZZATA ALL'AFFIDAMENTO TRAMITE PROCEDURA DI GARA EX ART. 63, D.LGS. 50/2016 E SS.MM.II., PER LA PROCEDURA AVENTE OGGETTO: Missione 4: Istruzione e Ricerca – Componente 1 del PNRR – Potenziamento dell'offerta dei servizi di istruzione: dagli asili nido alle Università – Investimento 1.5: Sviluppo del sistema di formazione professionale terziaria (ITS) – Azione "Potenziamento dei laboratori degli Istituti Tecnologici Superiori - ITS Academy" – Codice CUP F84D23003140006 – Codice identificativo del Progetto M4C1I1.5-2023-1002-P-26750 - Fornitura e installazione di n. 4 simulatori desktop di guida ferroviaria, comprensivo di formazione tecnica c/o ITS per la Filiera dei Trasporti e della Logistica Intermodale**

Con il presente avviso AGESP Attività Strumentali S.r.l., Telefono 0331/398816 – e-mail protocollo@agesp.it – sito internet https://agespas.agesp.it/ in qualità di Stazione Appaltante qualificata e giusta apposita convenzione, rende noto che intende effettuare un'indagine di mercato per conto della Committente "Fondazione Istituto Tecnico Superiore per la Filiera dei Trasporti e della Logistica Intermodale" con sede in Via Leonardo da Vinci, 5 - Somma Lombardo (VA), finalizzata all'individuazione degli operatori economici da invitare mediante procedura ai sensi dell'art. 63, del D.Lgs. 50/2016 e ss.mm.ii.

L'avviso è da intendersi finalizzato esclusivamente alla ricezione di manifestazioni di interesse per favorire la partecipazione e consultazione del maggior numero di operatori potenzialmente interessati. Pertanto, la Stazione Appaltante si riserva la facoltà di sospendere il procedimento relativo al presente Avviso e di non dare seguito alla successiva procedura, senza che possa essere avanzata alcuna pretesa da parte degli operatori economici interessati.

# **1. IMPORTO COMPLESSIVO DELL'APPALTO**

L'importo stimato dell'appalto, per la fornitura da affidarsi, è pari a € 450.000,00 (euro quattrocentocinquantamila/00), comprensivo di oneri per la sicurezza derivanti da interferenze pari a € 2.000,00 (euro duemila/00), e al netto di IVA di legge.

L'importo del costo del personale è stimato in complessivi € 4.500,00 (euro quattromilacinquecento/00).

# **2. DURATA DELL'APPALTO**

La durata è fissata in 10 (dieci) mesi, decorrenti dalla data di stipula del contratto.

# **3. DESCRIZIONE DELL'APPALTO**

L'oggetto dell'affidamento consiste in tutte le prestazioni occorrenti a dare compiuta e perfetta esecuzione, mediante l'impiego di manodopera specializzata e tecnica, alla fornitura e installazione di n. 4 simulatori desktop di guida dei treni, comprensivo di formazione tecnica, avente le seguenti specifiche tecniche:

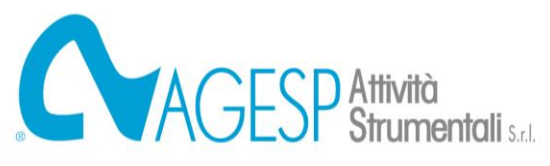

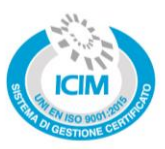

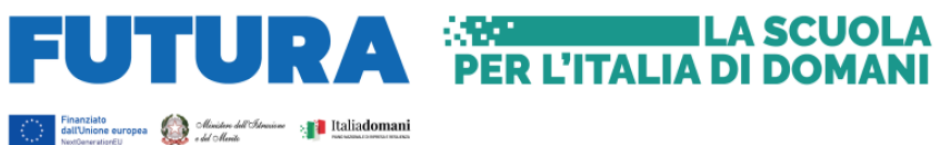

## *1. INDICAZIONI TECNICHE*

# *1. REQUISITI PER I SIMULATORI DESKTOP*

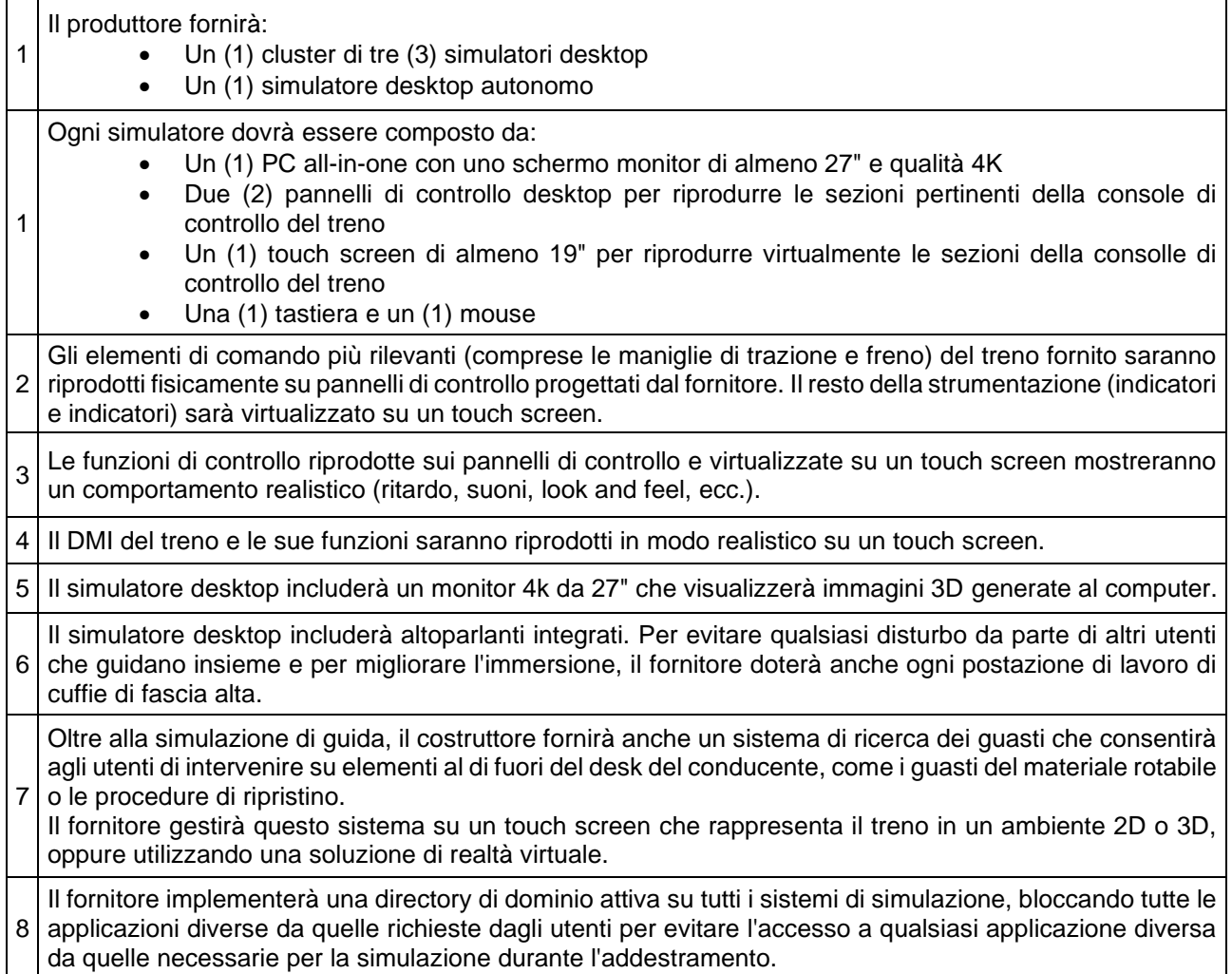

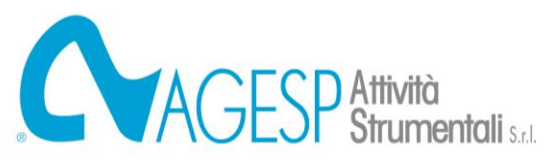

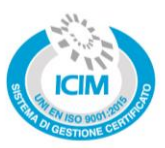

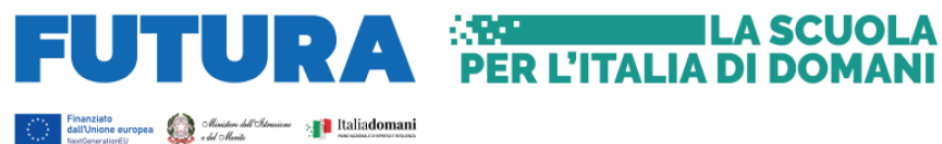

# *1.2 REQUISITI SOFTWARE*

## *1.2.1 REQUISITI DEL SOFTWARE DI GESTIONE DELLA SIMULAZIONE*

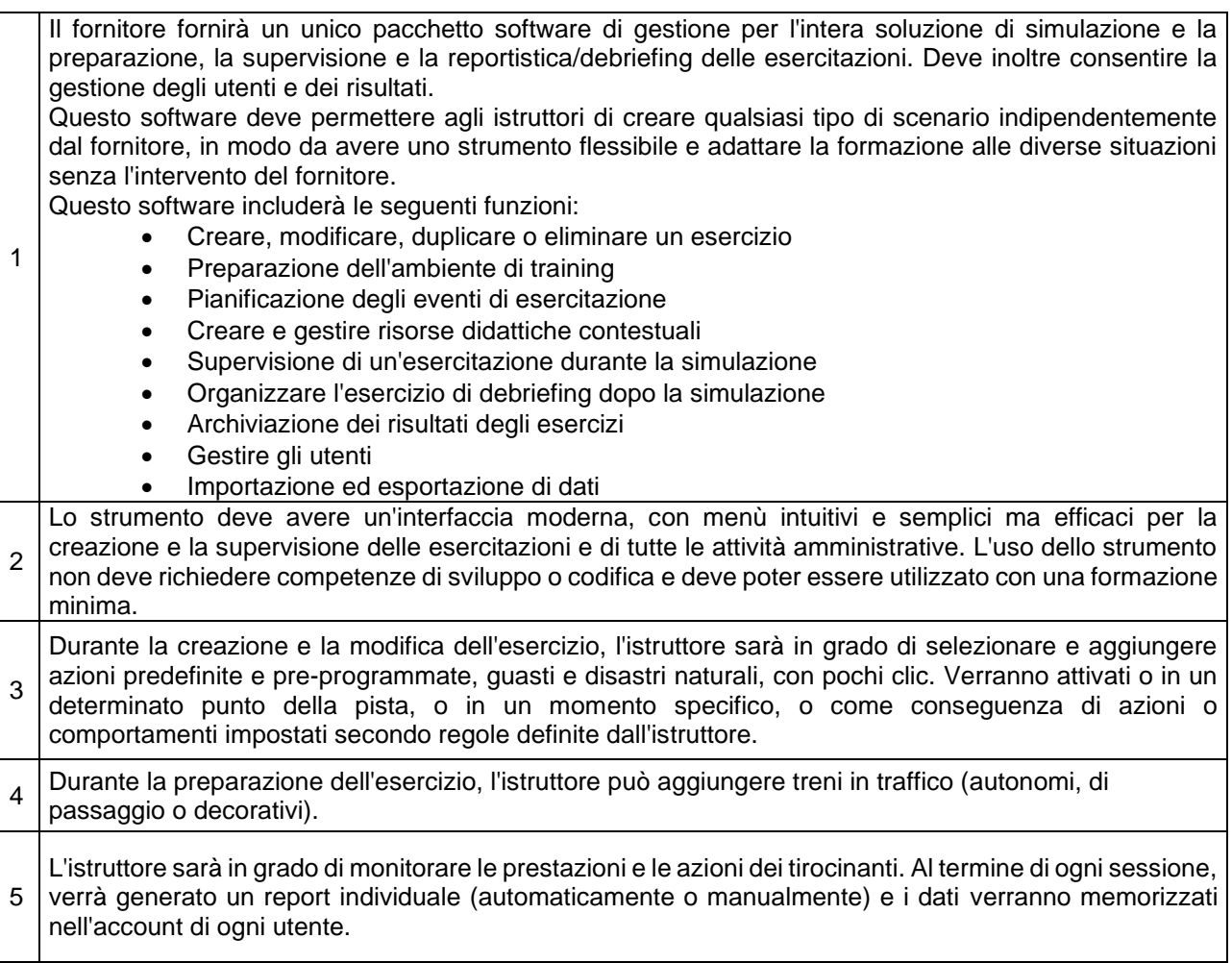

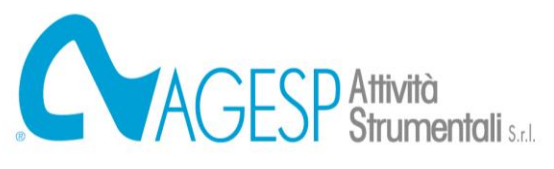

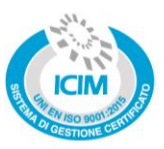

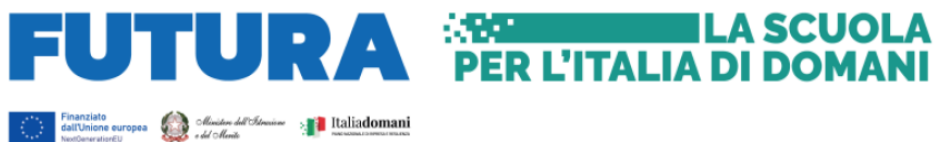

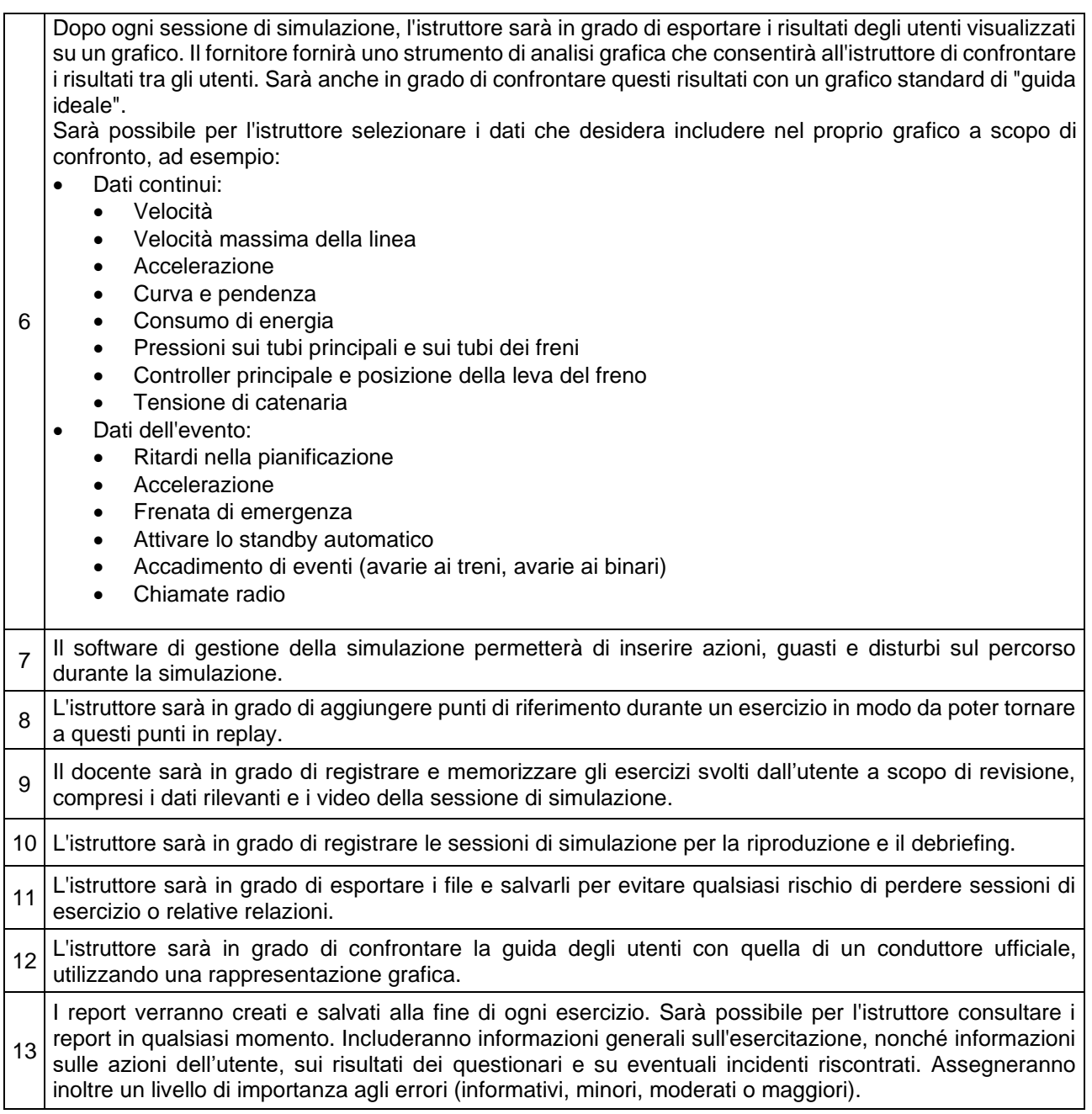

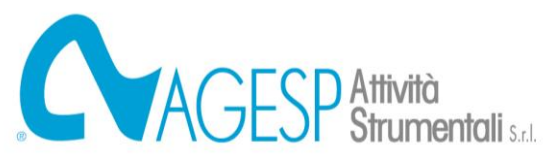

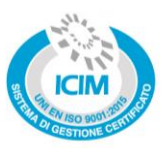

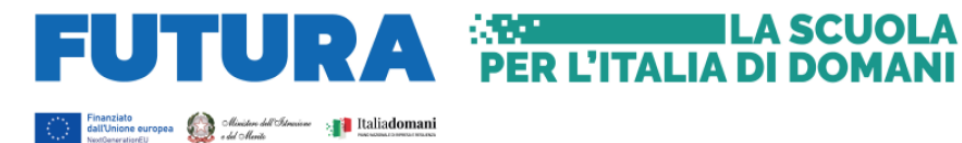

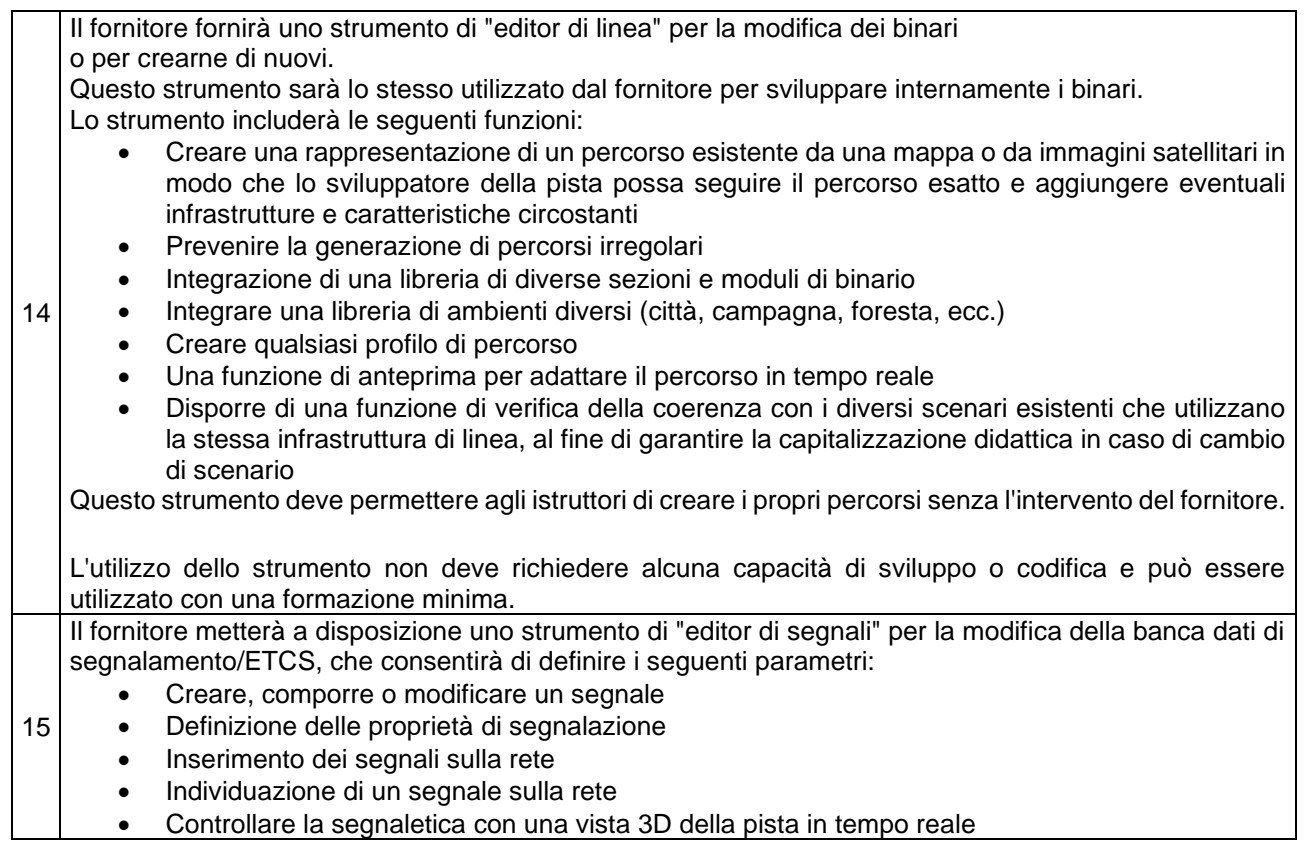

# *1.2.2. REQUISITI PER I MODELLI DI TRENO*

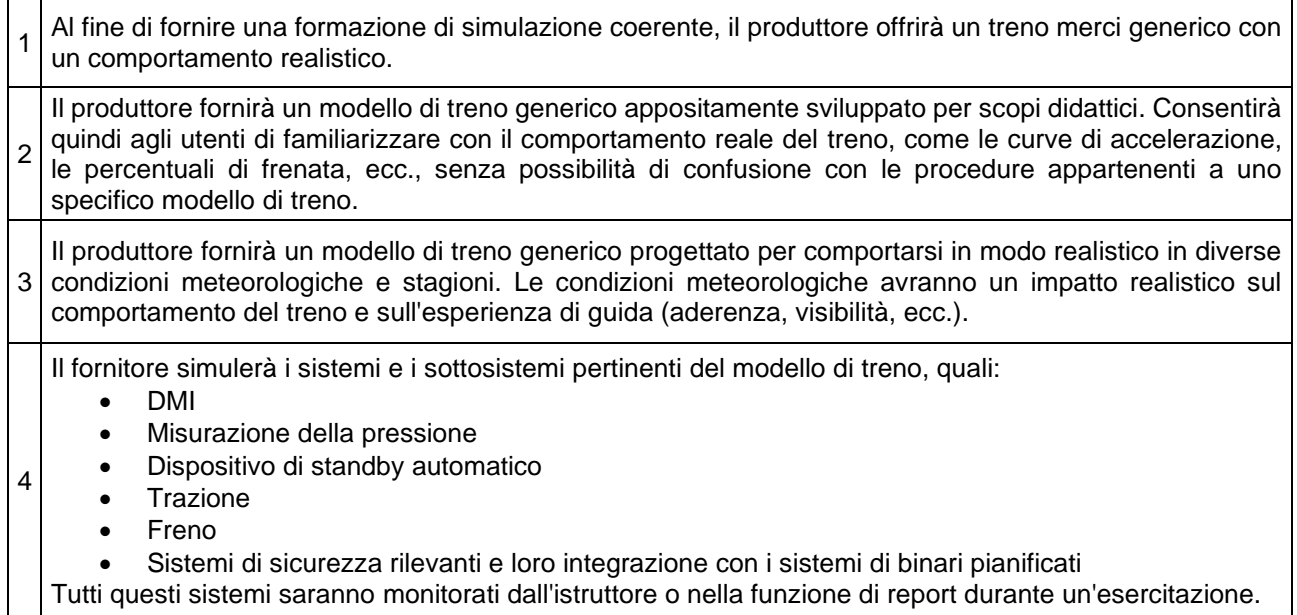

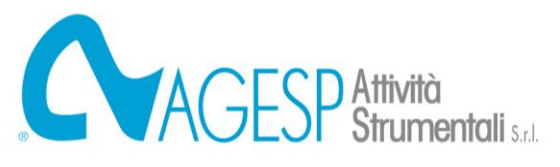

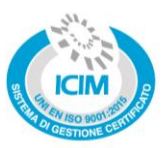

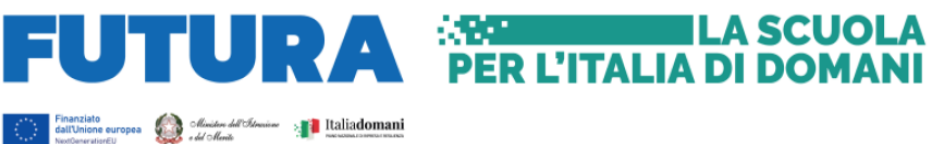

5 Il costruttore fornirà un modello generico di treno equipaggiato con sistemi di sicurezza italiani SCMT e BACC, tra cui ETCS L1 RIU ed ETCS 2. Il costruttore deve inoltre fornire le transizioni di livello tra i diversi sistemi di sicurezza. 6 Gli utenti saranno in grado di impostare i parametri del treno ETCS/SCMT in modo realistico all'inizio di ogni sessione di simulazione. 7 consentendo a utenti e istruttori di confrontare le loro prestazioni dopo l'esercizio utilizzando l'analizzatore Il consumo energetico del treno generico sarà calcolato durante ogni sessione di simulazione, grafico. 8 Le caratteristiche del treno generico possono essere modificate utilizzando un editor fornito dal fornitore. Questo editor deve consentire di modificare le caratteristiche del treno e salvarle in una nuova versione del treno. Può anche essere utilizzato per creare nuove composizioni di treni. 9 Il costruttore fornirà un totale di 10 guasti da integrare sul treno. I guasti possono essere generici e non relativi a un particolare treno. Tuttavia, i guasti e le relative procedure di risoluzione devono essere realistici , ad esempio: • DMI congelato • Guasto della porta • Pantografo caduto • Guasto ai freni • Altro di analogo

#### *1.3 MONITORAGGIO E REQUISITI AMBIENTALI*

Il fornitore fornirà uno strumento di "editor di linea" per la modifica dei binari o per crearne di nuovi. Questo strumento sarà lo stesso utilizzato dal fornitore per sviluppare internamente i binari. Lo strumento includerà le seguenti funzioni: • Creare una rappresentazione di un percorso esistente da una mappa o da immagini satellitari in modo che lo sviluppatore della pista possa seguire il percorso esatto e aggiungere eventuali infrastrutture e caratteristiche circostanti. • Prevenire la generazione di percorsi irregolari. • Integrazione di una libreria di diverse sezioni e moduli di binario. • Integrare una libreria di ambienti diversi (città, campagna, foresta, ecc.). • Creare qualsiasi profilo di percorso. • Una funzione di anteprima per adattare il percorso in tempo reale

• Disporre di una funzione di verifica della coerenza con i diversi scenari esistenti che utilizzano la stessa infrastruttura di linea, al fine di garantire la capitalizzazione didattica in caso di cambio di scenario

Questo strumento deve permettere agli istruttori di creare i propri percorsi senza l'intervento del fornitore. L'utilizzo dello strumento non deve richiedere alcuna capacità di sviluppo o codifica e può essere utilizzato con una formazione minima.

Lo strumento fornito includerà i seguenti elementi generici recuperati dalla libreria del fornitore:

- Edifici e depositi della stazione (immaginari)
- Ambiente generale, edifici, paesaggi, ecc. (immaginari)
- Punti di riferimento (immaginari)
- Treni sulla rete (fittizi)

1

• Ponti, cavalcavia, ecc. (immaginari)

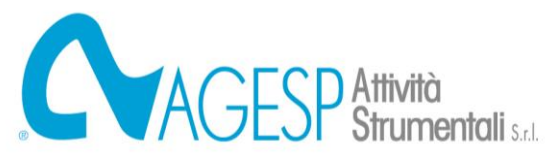

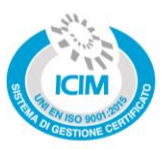

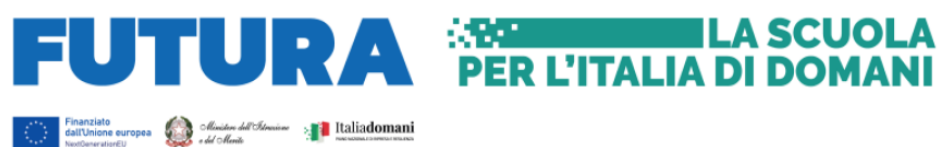

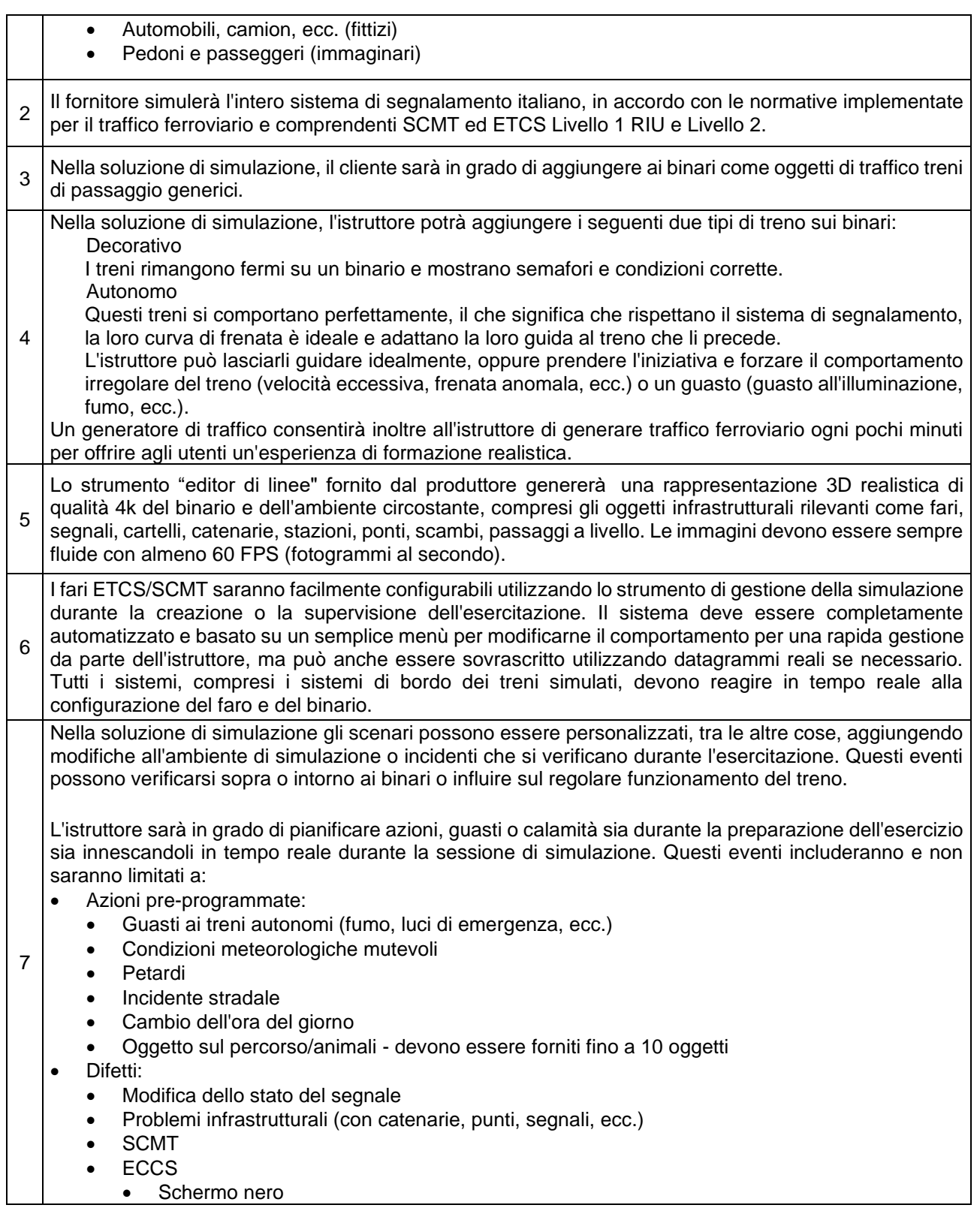

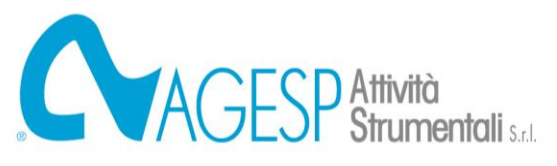

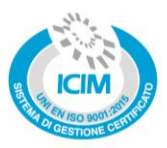

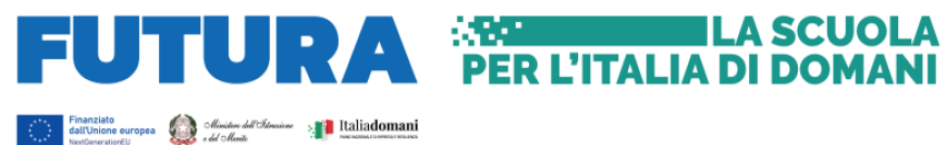

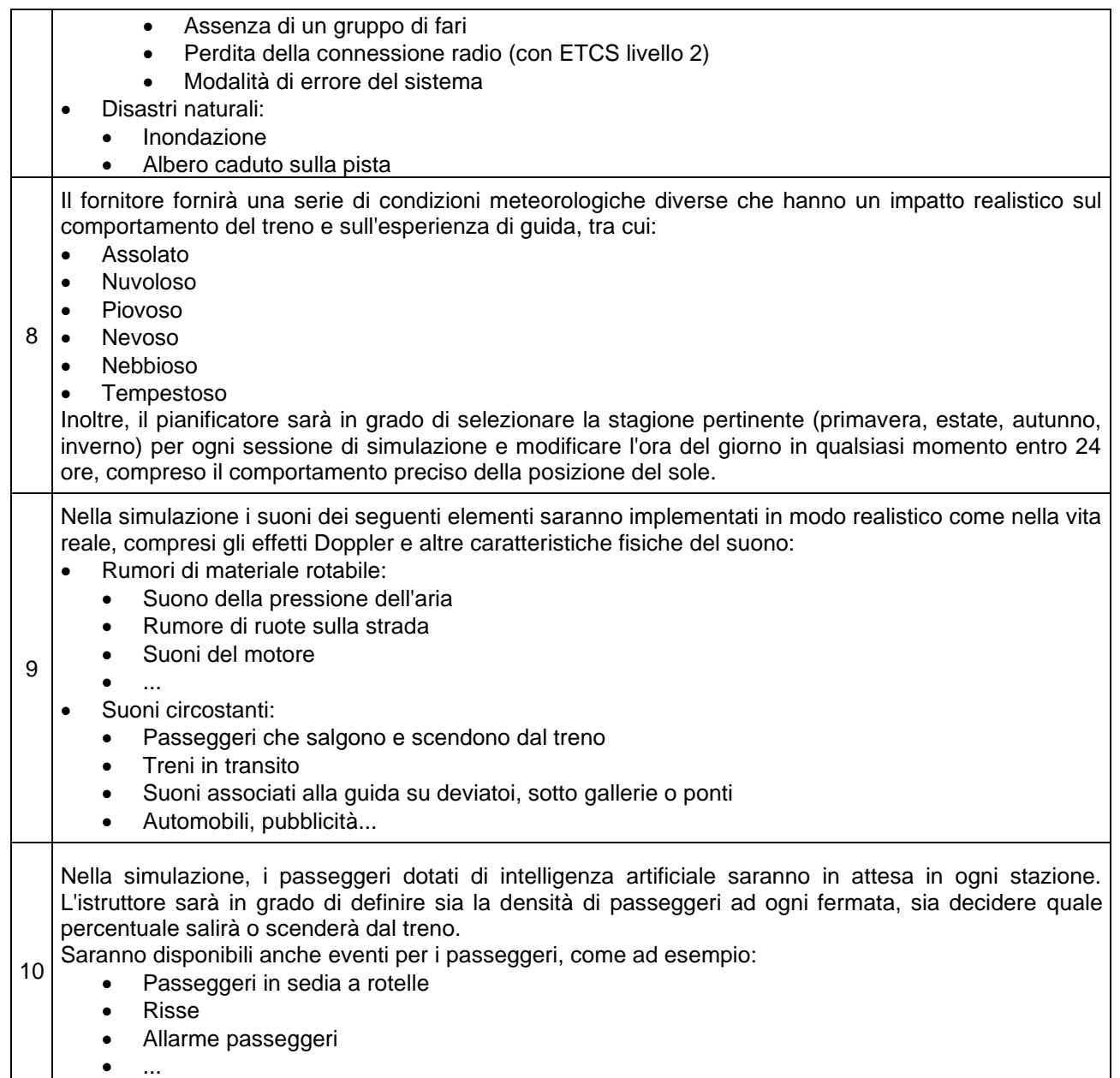

#### *2. REQUISITI DI GESTIONE DEL PROGETTO*

1 consegnata al cliente all'inizio del progetto. Durante tutte le fasi del progetto, il cliente viene consultato e Il fornitore implementerà un approccio collaborativo alla gestione del progetto. Utilizzando una metodologia agile, il cliente deve essere coinvolto in validazioni intermedie su una piattaforma di test invitato a fornire un feedback in modo da rilevare eventuali scostamenti tra le sue aspettative e i deliverable del fornitore il prima possibile nel progetto.

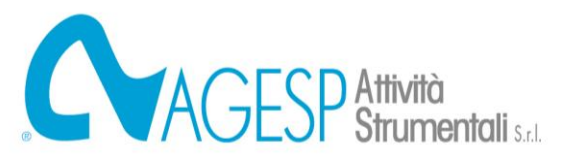

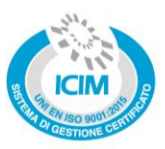

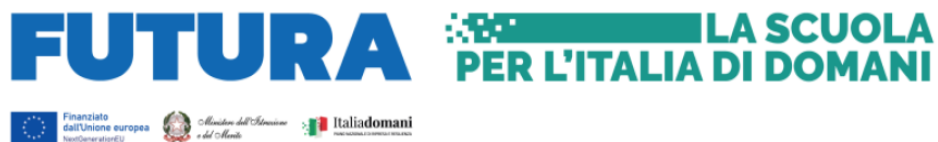

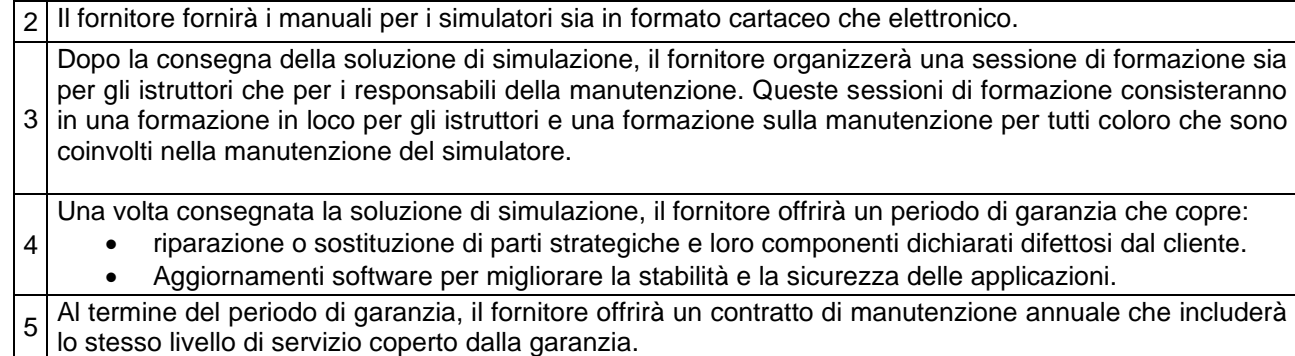

## *3. OPZIONI*

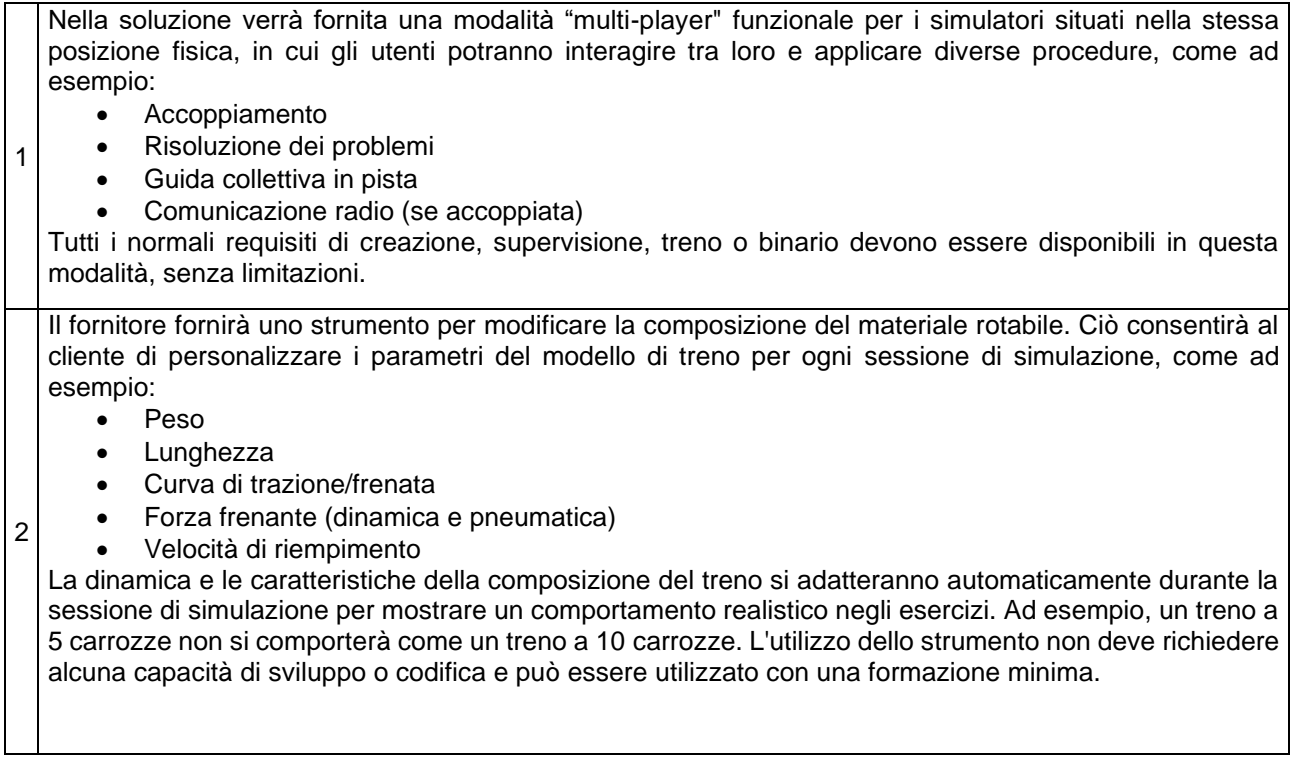

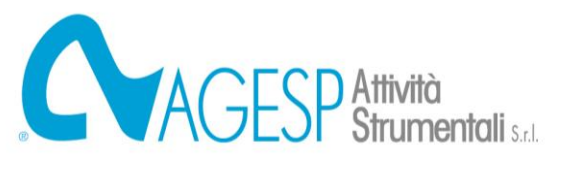

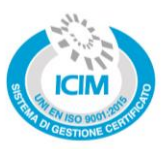

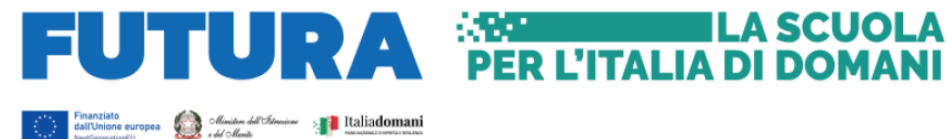

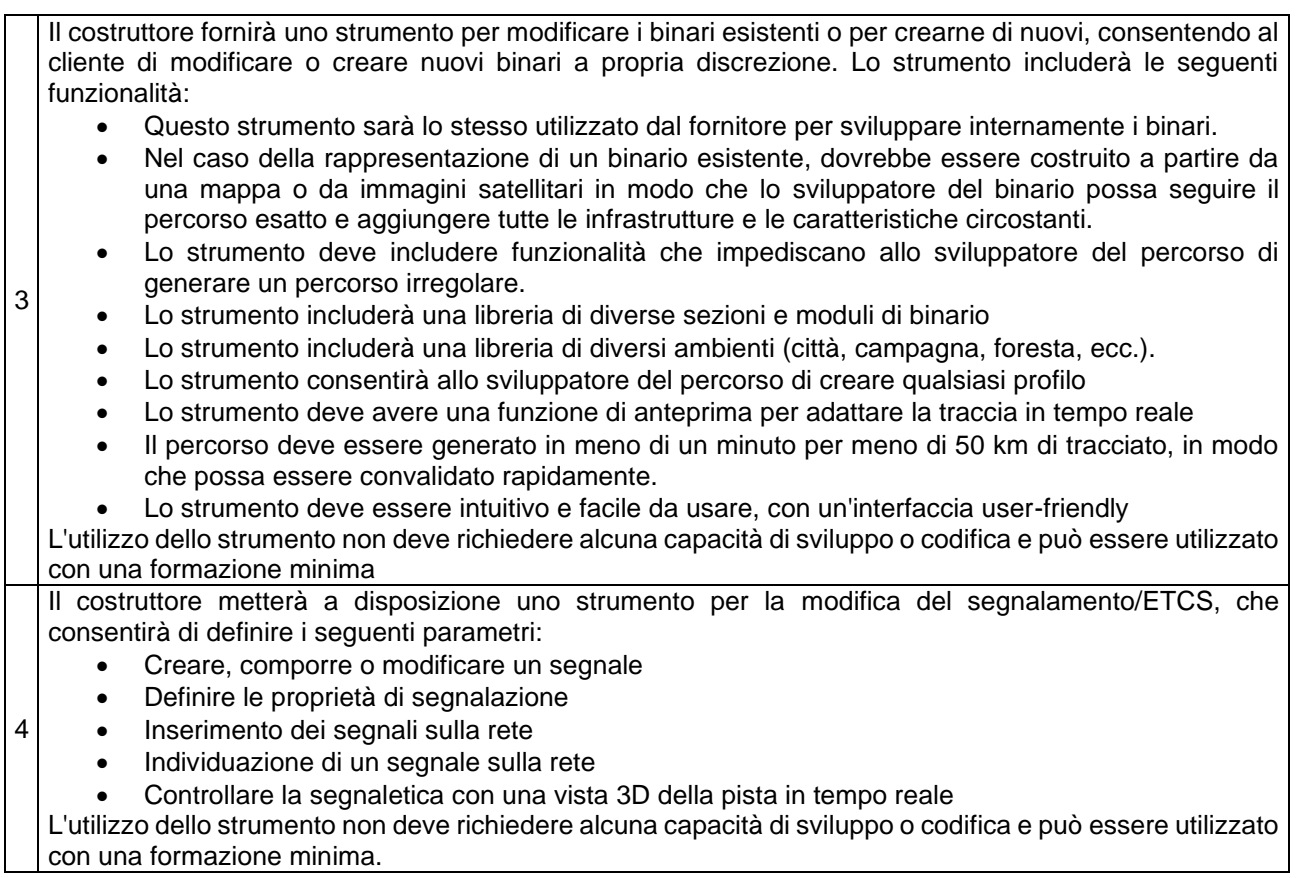

# **4. CRITERI DI SELEZIONE DELL'IMPRESA AFFIDATARIA E AGGIUDICAZIONE**

L'affidamento sarà disposto con successiva, separata e distinta procedura. Richiamato l'art. 48, c. 3, del D.L. n. 77/2021, la scelta dell'appaltatore avverrà con l'esperimento di una procedura negoziata senza previa pubblicazione di bando, ai sensi dell'art. 63 del D.Lgs. n. 50/2016 e ss.mm.ii. e avrà luogo ai sensi dell'art. 1 comma 3 della Legge 120/2020, da esperirsi con il criterio dell'offerta economicamente più vantaggiosa.

Sono ammessi alla procedura tutti gli Operatori Economici come definiti dall'art. 65 del D.Lgs. 36/2023, che non ricadano nelle cause di esclusione dalla procedura di cui agli artt. 94 e seguenti del suddetto D.Lgs. 36/2023.

A seguito dell'istituzione dell'Elenco Fornitori Telematico sul portale della Regione Lombardia "SINTEL", gli operatori, per poter essere invitati alla procedura di gara, dovranno procedere con l'invio del modulo di iscrizione al suddetto elenco, al link <https://www.sintel.regione.lombardia.it/eft/home>

Si prega di verificare l'effettiva iscrizione al suddetto elenco, pena l'impossibilità di procedere con la fase successiva di invito alla procedura.

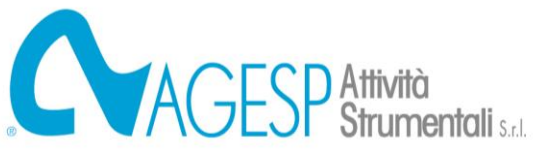

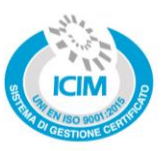

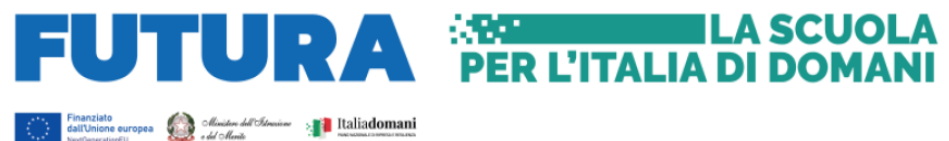

# **5. TERMINI E MODALITÀ DI PRESENTAZIONE DELLA MANIFESTAZIONE DI INTERESSE**

La manifestazione d'interesse all'affidamento dei lavori deve essere presentata all'indirizzo di PEC [manifestazioni.interesse.agespas@pec.it](mailto:manifestazioni.interesse.agespas@pec.it) di AGESP Attività Strumentali S.r.l. entro le ore 12:00 del giorno 01 Febbraio 2024. Le richieste che perverranno a qualsiasi altro indirizzo email/PEC aziendale, non saranno tenute in considerazione.

Nell'oggetto della PEC dovrà essere riportata la seguente dicitura "**Fornitura e installazione di n. 4 simulatori desktop di guida ferroviaria, comprensivo di formazione tecnica c/o ITS per la Filiera dei Trasporti e della Logistica Intermodale - Missione 4: Istruzione e Ricerca – Componente 1 del PNRR – Potenziamento dell'offerta dei servizi di istruzione: dagli asili nido alle Università – Investimento 1.5: Sviluppo del sistema di formazione professionale terziaria (ITS) – Azione "Potenziamento dei laboratori degli Istituti Tecnologici Superiori - ITS Academy" – Codice CUP F84D23003140006 – Codice identificativo del Progetto M4C1I1.5- 2023-1002-P-26750**".

# **Per manifestare interesse si dovrà utilizzare il Modello DGUE allegato al presente avviso ed eventualmente integrato con una ulteriore dichiarazione sostitutiva.**

Ogni carenza documentale riscontrata, comporta l'automatica esclusione dalla formazione dell'elenco degli operatori economici da invitare alla procedura.

Gli operatori interessati devono possedere i seguenti requisiti:

- essere tra gli operatori economici indicati all'art. 65 del D.Lgs. 36/2023;
- aver conseguito un fatturato globale nell'ultimo triennio non inferiore al valore complessivo stimato del contratto, IVA esclusa;
- aver eseguito nell'ultimo triennio almeno una fornitura analoga a quella oggetto di affidamento per un importo complessivo minimo pari a € 450.000,00, IVA esclusa. La comprova di tale requisito dovrà avvenire mediante attestazione dei soggetti in favore dei quali tali servizi analoghi sono stati effettuati;
- essere in possesso delle attrezzature, dei mezzi e dei materiali necessari per l'esecuzione delle prestazioni previste nella fornitura in oggetto, in perfetta efficienza.
- insussistenza dei motivi di esclusione di cui all'art. 94, 95, 96 e 97 del D.Lgs. 36/2023.

Tutta la documentazione prodotta dovrà essere sottoscritta con firma digitale dal Legale Rappresentante dell'Operatore Economico o da un procuratore del Legale Rappresentante, ed in tal caso va allegata copia conforme all'originale della relativa procura.

L'avvalimento ed il subappalto sono ammessi nei limiti stabiliti dalla normativa applicabile. In caso di avvalimento, si richiede la trasmissione del Modello DGUE e di tutta la documentazione richiesta per manifestare interesse, anche dell'Operatore Economico ausiliario.

La Stazione Appaltante si riserva di sospendere, interrompere, annullare o revocare in qualsiasi momento il procedimento avviato senza che gli operatori economici possano vantare alcuna pretesa o a titolo risarcitorio o di indennizzo per le spese sostenute, neppure per mancato guadagno ovvero per costi correlati alla presentazione della manifestazione d'interesse.

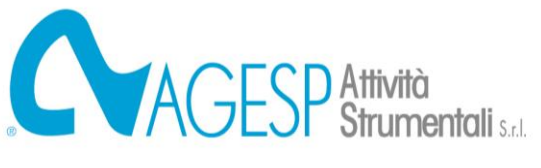

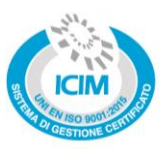

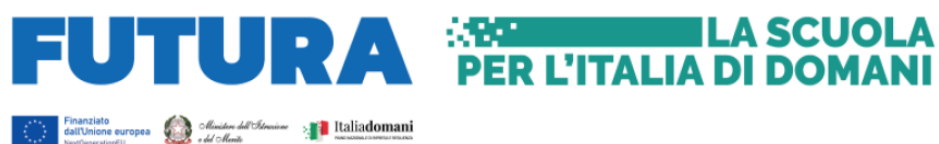

Le eventuali richieste di chiarimenti e le informazioni inerenti agli aspetti procedurali dell'avviso in oggetto dovranno essere indirizzate al Responsabile Unico del Progetto in fase di affidamento - Arch. Sergio Callegari, all'indirizzo di PEC protocollo.agespas@pec.it

# **6. TRATTAMENTO DEI DATI**

I dati forniti dagli operatori economici in occasione della partecipazione alla presente procedura saranno trattati, ai sensi dell'art. 13 del Regolamento UE 2016/n. 679 – GDPR, D. lgs. n. 196/2003, s.m.i., per scopi strettamente inerenti l'esercizio del diritto attivato, nel rispetto delle disposizioni di legge e regolamenti vigenti in materia e in conformità a quanto previsto dalle informative privacy di allegate alla presente manifestazione.

Il presente Avviso è pubblicato in data 22 Gennaio 2024 sul sito istituzionale di AGESP Attività Strumentali S.r.l.<https://agespas.agesp.it/> e sul sito di Fondazione Istituto Tecnico Superiore per la Filiera dei Trasporti e della Logistica Intermodale<https://www.mobilitacademy.it/>

L'Organo competente per le procedure di ricorso è TAR Lombardia sede di Milano.

Busto Arsizio, 22 Gennaio 2024

# **Il Direttore Generale**

Dott. Gianfranco Carraro

Firmato digitalmente da: CARRARO GIANFRANCO Firmato il 22/01/2024 10:01 Seriale Certificato: 2063947 Valido dal 09/01/2023 al 09/01/2026 InfoCamere Qualified Electronic Signature CA